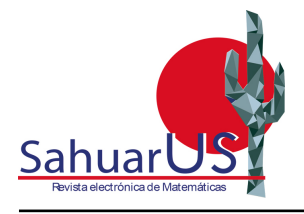

Vol.6 / No.1 / Septiembre 2022, pp. 16-29

SahuarUS

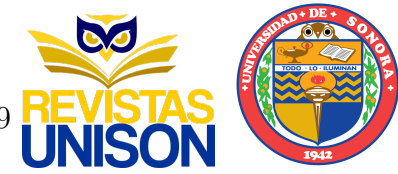

# Border ideals: un algoritmo de pertenencia

Petra Rubí Pantaleón-Mondragón<sup>1</sup> <sup>1</sup>UMSNH-CCM <sup>1</sup>pantaleon.rubi@gmail.com

## Resumen

Dado un entero positivo N fijo, se considera el esquema de Hilbert de N puntos sobre el plano complejo, denotado por  $\mathbb{H}^N(\mathbb{C}^2)$ . Una partición  $\lambda$  de N define un abierto  $U_\lambda$  en  $\mathbb{H}^{\bar{N}}(\mathbb{C}^2)$ . El propósito principal de este artículo es presentar una algoritmo para, dado un ideal 0-dimensional  $I \subset \mathbb{C}[x,y]$ , encontrar todas las particiones  $\lambda$  de N tales que  $I \in U_{\lambda}$ .

Palabras Clave: Órdenes Monomiales; Esquema de Hilbert; Particiones.

DOI: 10.36788/sah.v6i1.127 Recibido: 6 de junio de 2022. Aceptado: 6 de septiembre de 2022.

## 1. Introducción

Uno de los objetos matemáticos interesantes e importantes actualmente son los esquemas de Hilbert. En un contexto general, fueron introducidos por Alexander Grothendieck en los Eléments de géométrie algébrique, o EGA; el cual, es un tratado de 8 partes sobre Geometría Algebraica publicado entre 1960 y 1967. Los esquemas de Hilbert más estudiados son los llamados esquemas de Hilbert de puntos. Particularmente, existe mucha bibliografía con respecto a los esquemas de Hilbert de N puntos sobre el plano complejo. En este escrito, lo denotaremos por  $\mathbb{H}^N(\mathbb{C}^2)$  para cualquier entero positivo N.

A groso modo, para  $N \in \mathbb{Z}_{>0}$  fijo, el esquema de Hilbert  $\mathbb{H}^N(\mathbb{C}^2)$  parametriza ideales  $I \subset \mathbb{C}[x,y]$  cuyo conjunto de soluciones son N puntos (posiblemente iguales). En otras palabras, como conjunto,  $\mathbb{H}^N(\mathbb{C}^2)$  consiste de ideales cuya variedad asociada consta de a lo más N puntos en el plano complejo. Con más estructura, se sabe que  $\mathbb{H}^N(\mathbb{C}^2)$  es una variedad algebraica conexa, suave, irreducible y de dimensión  $2N$  [\[5,](#page-13-0) [9\]](#page-13-1). Otra propiedad de este esquema, y la cual es mi interés en este escrito, es que posee una cubierta por abiertos afines  $U_{\lambda}$ , es decir, conjuntos abiertos pero con la estructura de variedad afín [\[13,](#page-13-2) [10\]](#page-13-3). Estos conjuntos abiertos  $U_{\lambda}$  son parametrizados por particiones  $\lambda$  de N, lo que hace posible poder trabajar en el esquema de manera combinatoria y no solo algebraica o geométricamente [\[13\]](#page-13-2).

Una de las motivaciones de este trabajo es determinar en qué abiertos  $U_{\lambda}$  del esquema de Hilbert pertenece un ideal  $I \in \mathbb{H}^N(\mathbb{C}^2)$  fijo; más aún, determinar aquellos ideales que tienen la misma función Hilbert. Conocer esto proporciona una estratificación de nuestro esquema y esta puede ser usada para estudiar otro tipo de objetos [\[2,](#page-13-4) [6,](#page-13-5) [12\]](#page-13-6).

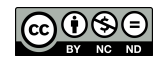

Una primera forma de determinar dicha pertenencia es por medio de los ideales iniciales con respecto a un orden monomial, los cuales son ideales monomiales. Sin embargo, no todos los ideales monomiales provienen de un orden monomial; como veremos en el Ejemplo [\(21\)](#page-8-0). El algoritmo de pertenecia que presentamos nos ayuda a determinar todos los abiertos sin el uso de órdenes monomiales.

En general, cuando se trabaja con más variables y sin órdenes monomiales, los ideales monomiales asociados a un ideal fijo son llamados "border ideals" los cuales son un problema interesante por sí mismos. Sus aplicaciones pueden ser usadas en problemas de programación lineal, teoría de códigos, etc [\[11\]](#page-13-7).

La estructura del escrito es la siguiente. En la Subsección [2.1](#page-1-0) introduciremos brevemente una definición del esquema de Hilbert de puntos sobre el plano complejo. En la Subsección [2.2](#page-2-0) daremos definiciones básicas y generales para dar la correspodencia entre los ideales y sus ideales iniciales con respecto a un orden monomial fijo. En la Subsección [2.3](#page-5-0) daremos el concepto de partición y su relación con un ideal monomial. Además, definiremos los abiertos que cubren al esquema de Hilbert. Finalmente, en la Sección [3](#page-10-0) presentaremos el algoritmo de pertenencia, demostraremos su efectividad y daremos un par de ejemplos implementado en el software Macaulay2 [\[7\]](#page-13-8). Este algortimo puede ser modificado e implementado en otros softwares matemáticos como Singular [\[8\]](#page-13-9).

## 2. Preliminares

Los conceptos y resultados presentados en esta sección son de manera general, salvo cuando hablemos del esquema de Hilbert y particiones. Las demostraciones y detalles pueden ser revisadas principalmente en [\[3,](#page-13-10) [14,](#page-13-11) [13\]](#page-13-2).

### <span id="page-1-0"></span>2.1. Esquema de Hilbert de puntos

Consideremos el anillo de polinomios con coeficientes complejos  $\mathbb{C}[x_1, \ldots, x_m]$ . Recordemos que un ideal I es un subcojunto de  $\mathbb{C}[x_1, \ldots, x_m]$  el cual, es un grupo aditivo y satisface que  $I \cdot \mathbb{C}[x_1,\ldots,x_m] \subset I$ .

Uno puede verificar que, para cualquier conjunto finito de polinomios no ceros,  $f_1, \ldots, f_l \in$  $\mathbb{C}[x_1,\ldots,x_m],$  el conjunto

$$
\langle f_1,\ldots,f_l\rangle:=\left\{\sum_{i=1}^l h_if_i\mid h_i\in\mathbb{C}[x_1,\ldots,x_m]\right\}
$$

es un ideal, y es llamado ideal generado por  $f_1, \ldots, f_l$ . Si un ideal es generado por monomios, decimos que es un ideal monomial. En general, el teorema de las bases de Hilbert [\[3,](#page-13-10) Teorema 4, §2.5] garantiza que, todo ideal  $I \subset \mathbb{C}[x_1, \ldots, x_m]$  es finitamente generado, es decir, existen polinomios  $f_1, \ldots, f_l \in \mathbb{C}[x_1, \ldots, x_m]$  tales que  $I = \langle f_1, \ldots, f_l \rangle$ .

A cada ideal  $I \subset \mathbb{C}[x_1,\ldots,x_m]$  se le puede asociar un objeto geométrico  $V(I)$  llamado variedad afín asociada a I, variedad afín o simplemente variedad. Este conjunto está definido

como  $V(I) := \{(a_1, \ldots, a_m) \in \mathbb{C}^m \mid f(a_1, \ldots, a_m) = 0 \,\forall \, f \in I\}$ . Aunque la correspondencia no es única, a partir del ideal podemos obtener información de la variedad. Por lo que es natural, buscar caracterizar ideales con propiedades especificas. Por ejemplo, algunos invariantes de la variedad, obtenidas del ideal, pueden ser dados a tráves de la siguiente función.

**Definición 1.** Sea  $I \subset \mathbb{C}[x_1, \ldots, x_m]$  un ideal. La función de Hilbert de I, denotada por  $HF_I$ , es la función sobre los enteros no negativos definida por  $s \mapsto \dim_{\mathbb{C}} \frac{\mathbb{C}[x_1,...,x_m]_{\leq s}}{L_s}$  $\frac{1}{I_{\leq s}}$ , donde  $\mathbb{C}[x_1,\ldots,x_m]_{\leq s}$  es el espacio vectorial que consta de todos los polinomios de grado a lo más s, e  $I_{\leq s}$  es el subespacio vectorial de  $\mathbb{C}[x_1,\ldots,x_m]_{\leq s}$  con polinomios en I.

Se puede demostrar que para un  $s \in \mathbb{Z}_{\geq 0}$  suficientemente grande, la función de Hilbert es un polinomio con coeficientes enteros, el cual denotaremos por  $HP<sub>I</sub>(t)$  y es llamado polinomio de Hilbert (ver  $[3, Proposición 3, §9.3]$  $[3, Proposición 3, §9.3]$ ).

Supongamos que  $HP_I(t) = c_d t^d + c_{d-1} t^{d-1} + \ldots + c_0 \in \mathbb{Z}[t]$ . Definimos la dimensión de la variedad  $V(I)$  como el grado del polinomio de Hilbert, es decir, dim  $V(I) = d$ . En este texto, diremos que un ideal I es d-dimensional, haciendo referencia a la dimensión de  $V(I)$ . Definimos el grado de  $V(I)$  como el número  $\frac{c_d}{d!}$ . Análogamente, diremos "grado de  $I$ "en lugar de grado de la variedad.

Observemos que, un ideal es 0-dimensional si su polinomio de Hilbert es un polinomio constante. Por tanto, si fijando este polinomio constante, se tiene la siguiente definición.

**Definición 2.** Para  $N \in \mathbb{Z}_{>0}$  fijo. El esquema de Hilbert de N puntos sobre  $\mathbb{C}^2$  se define como

$$
\mathbb{H}^N(\mathbb{C}^2) := \{ I \subset \mathbb{C}[x_1, x_2] \text{ ideal } | \text{ HP}_I(t) = N \}.
$$

La estructura de variedad se puede adquirir a través de un encaje de Plücker, el cual no discutiremos aquí pues se requiere más teoría de geometría algebraica, y para los fines del artículo no se es necesario, sin embargo, para ver más detalles sobre la estructura y sus propiedades se puede revisar [\[13,](#page-13-2) Cap. 18].

### <span id="page-2-0"></span>2.2. Bases de Gröbner

**Definición 3.** Un orden monomial es una relación  $\succ$  sobre  $\mathbb{Z}_{\geq 0}^m$  que satisface tres propiedades:

- $\bullet \gt \epsilon s$  total, es decir, cualquiera dos elementos son comparables.
- Para  $\alpha, \beta, \gamma \in \mathbb{Z}_{\geq 0}^m$ . Si  $\alpha \succ \beta$ , entonces  $\alpha + \gamma \succ \beta + \gamma$ .
- $\succ$  es un buen orden, es decir, cualquier subconjunto de  $\mathbb{Z}_{\geq 0}^m$  tiene un elemento mínimo.

Veamos algunos ejemplos. Sean  $\alpha = (\alpha_1, \ldots, \alpha_m)$ ,  $\beta = (\beta_1, \ldots, \beta_m) \in \mathbb{Z}_{\geq 0}^m$  y un vector  $w \in \mathbb{R}^m_{\geq 0}.$ 

Ejemplo 4. Orden graduado inverso lexicográfico;  $\succ_{GRevLex}$ . Decimos que  $\alpha \succ_{GRevLex} \beta$  si  $|\alpha| := \sum_{i=1}^m \alpha_i > |\beta| := \sum_{i=1}^m \beta_i$ , o  $|\alpha| = |\beta|$  y la primera entrada de la derecha no cero de  $\alpha - \beta$  es negativa.

En concreto:  $(3, 1)$  ≻ $_{GRevLex}$   $(2, 2)$ . Pues  $|(3, 1)| = 4 = |(2, 2)|$  y en la diferencia  $(3, 1)$  −  $(2, 2) = (1, -1)$  la última entrada no cero es negativa.

**Observaciones 5.** Un orden monomial que compara los grados totales, es decir,  $|\alpha| \geq |\beta|$ , como en el ejemplo anterior, son llamados ´ordenes monomiales graduados.

**Ejemplo 6.** Orden por vector de peso  $w: \succ_w$ . Sea  $\succ$  un orden monomial cualquiera, decimos que  $\alpha \succ_w \beta$  si  $w \cdot \alpha > w \cdot \beta$  o  $w \cdot \alpha = w \cdot \beta$  y  $\alpha \succ \beta$ , donde  $\cdot$  es el producto punto usual.

Por ejemplo: Si  $w = (0, 2)$ , entonces  $(2, 2) \succ_w (3, 1)$  para cualquier orden monomial  $\succ$ . Como primero comparamos con el producto punto entonces,  $(0, 2) \cdot (2, 2) = 4 > 2 = (0, 2) \cdot (3, 1)$ sin importar en orden monomial  $\succ$ .

Se puede verificar que el orden  $\succ_{GREvLex}$  es un orden monomial mientras que el orden por vector de peso solo es un orden parcial. Sin embargo, siempre es posible elegir un vector de peso w en el cual  $\succ_w$  sea orden monomial [\[14\]](#page-13-11).

Dado que existe una correspondencia biyectiva entre el conjunto de monomios mónicos y los puntos en  $\mathbb{Z}_{\geq 0}^m$ , es decir, un monomio  $x^{\alpha} := x_1^{\alpha_1} \cdots x_m^{\alpha_m} \in \mathbb{C}[x_1,\ldots,x_m]$  corresponde al punto  $\alpha = (\alpha_1, \ldots, \alpha_m) \in \mathbb{Z}_{\geq 0}^m$  y viceversa; el orden monomial de  $\mathbb{Z}_{\geq 0}^m$  induce un orden monomial entre los monomios mónicos de  $\mathbb{C}[x_1,\ldots,x_m]$  de la siguiente forma: para cualquier orden monomial  $\succ$ , decimos  $x^{\alpha} \succ x^{\beta}$  si, y sólo si  $\alpha \succ \beta$  donde  $x^{\alpha}, x^{\beta}$  son monomios mónicos en  $\mathbb{C}[x_1,\ldots,x_m].$ 

Una vez fijando un orden monomial, como el orden es total, uno puede comparar los monomios de un polinomio.

**Definición 7.** Sean  $f = \sum a_{\alpha} x^{\alpha} \in \mathbb{C}[x_1, \ldots, x_m]$  un polinomio no cero  $y \succ u$ n orden monomial fijo.

- El soporte de f es el conjunto  $Supp(f) := {\alpha \in \mathbb{Z}_{\geq 0}^m : a_{\alpha} \neq 0}.$
- El multigrado de f es definido por multideg(f) :=  $max{\alpha : \alpha \in Supp(f)}$  (el máximo con respecto al orden  $\succ$ ).
- El término inicial de f es el monomio dado por el coeficiente inicial  $a<sub>multideq(f)</sub>$  y el monomio inicial  $x^{multideg(f)}$ , es decir,  $in_{\ge}(f) := a_{multideg(f)}x^{multideg(f)}$ .
- Si  $I \subset \mathbb{C}[x_1,\ldots,x_m]$  es ideal no cero, el ideal inicial de I es el conjunto  $in_{\succ}(I) :=$  $\langle in_{\succ}(f) : f \in I \rangle$ .

Observaciones 8. Cuando el orden es monomial, el ideal inicial es monomial. Sin embargo, si consideramos órdenes parciales, como el orden por vector de peso, el término inicial de un polinomio podr´a no ser monomio, en consecuencia, su "ideal inicial"no necesariamente es monomial, aunque sí puede ser definido.

**Ejemplo 9.** Sea  $f(x_1, x_2) = 4x_1^2x_2 - 15x_2^3 - x_1x_2 + x_1 \in \mathbb{C}[x_1, x_2]$ . Como el soporte de f es el conjunto  $\{(2, 1), (0, 3), (1, 1), (1, 0)\}\$ , usando el orden monomial  $\succ_{GRevLex}$  tenemos  $(2,1) \succ_{GRevLex} (0,3) \succ_{GRevLex} (1,1) \succ_{GRevLex} (1,0)$ , entonces  $in_{\succ_{GRevLex}}(f) = 4x_1^2x_2$ . Así, su ideal inicial in $\mathcal{L}(\langle f \rangle) = \langle in_{\succ_{GRevLex}}(f) \rangle.$ 

En el ejemplo anterior, el ideal inicial es el ideal monomial generado por el término inicial. Sin embargo, puede ocurrir que los generadores del ideal inicial se puedan obtener por cancelaciones de términos mayores, es decir, el conjunto de generadores del ideal  $I$  podría no ser suficiente para que sus términos iniciales generen al ideal inicial, como podemos ver el siguiente ejemplo.

**Ejemplo 10.** Sea  $I = \langle x_1^3 - 2x_1x_2, x_1^2x_2 - 2x_2^2 + x_1 \rangle \subset \mathbb{C}[x_1, x_2]$  un ideal. Usando el orden  $monomial \succ_{GREvLex} tenemos: in_{\succ_{GREvLex}}(x_1^3 - 2x_1x_2) = x_1^3 \ y \ in_{\succ_{GREvLex}}(x_1^2x_2 - 2x_2^2 + x_1) = x_1^2x_2.$ Por otro lado, dado que I es ideal,  $-x_2(x_1^3 - 2x_1x_2) + x_1(x_1^2x_2 - 2x_2^2 + x_1) = x_1^2 \in I$ . Sin embargo,  $x_1^2 \notin \langle x_1^3, x_1^2x_2 \rangle$ .

La siguiente definición nos permite obtener la igualdad entre el ideal inicial de un ideal y el ideal generado por sus términos iniciales.

**Definición 11.** Sea  $\succ$  un orden monomial fijo. Una base de Gröbner de un ideal I con respecto  $a \succ e s$  un subconjunto finito  $\mathcal{G} = \{g_1, \ldots, g_s\}$  de I cuyos términos iniciales generan al ideal inicial de I, es decir,

$$
\langle in_{\succ}(g_1),\ldots,in_{\succ}(g_s)\rangle = in_{\succ}(I).
$$

Buchberger demostró que todo ideal distinto del ideal cero en  $\mathbb{C}[x_1, \ldots, x_m]$  tiene una base de Gröbner (y por lo tanto, al menos un ideal monomial asociado). Más aún, dio un algoritmo que calcula una base de Gröbner para un orden monomial fijo conteniendo al conjunto generador del ideal [\[1\]](#page-13-12). Actualmente existen varios softwares matem´aticos que pueden calcular una base de Gröbner, aunque dependiendo del orden monomial estas pueden ser difíciles de calcular.

Como las bases de Gröbner dependen de un orden monomial, y podemos definir órdenes monomiales usando vectores de pesos, en un anillo de polinomios con más de una indeterminada, existen una infinidad de órdenes monomiales. Sin embargo, uno puede ver que, cada ideal tiene un número finito de ideales iniciales.

**Teorema 12.** Cada ideal  $I \subset \mathbb{C}[x_1,\ldots,x_m]$  tiene un número finito de ideales iniciales distintos.

#### Demostración. Ver  $\left[14, \text{Teorema } 1.2\right]$  $\left[14, \text{Teorema } 1.2\right]$  $\left[14, \text{Teorema } 1.2\right]$ .

Para un ideal fijo, un objeto que nos ayuda a determinar todos sus ideales iniciales distintos es el abanico de Gröbner, el cual explicaremos brevemente a continuación.

Sean  $g = \sum a_{\alpha} x^{\alpha} \in \mathbb{C}[x_1, \ldots, x_m]$  y  $\omega \in \mathbb{R}^m$ . Análogo a la definición de término inicial, definimos  $in_{\omega}(g)$  como la suma de todas los términos  $a_{\alpha}x^{\alpha}$  de  $g$  tales que el producto punto usual  $\omega \cdot \alpha$  es máximo (con respecto al producto punto de  $\omega$  con los elementos del soporte de g). Para cualquier ideal  $I \subset \mathbb{C}[x_1,\ldots,x_m]$ , definimos el ideal de formas  $in_{\omega}(I) := \langle in_{\omega}(f) | f \in$ I). De hecho, para cualquier orden monomial  $\succ y$  cualquier ideal I, existe un vector  $\omega \in \mathbb{Z}_{\geq 0}^m$ tal que  $in_{\omega}(I) = in_{\succ}(I)$  (ver [\[14,](#page-13-11) Proposición 1.11]).

Sean  $\omega \in \mathbb{R}^m$  y  $\succ$  un orden monomial fijos. Sea  $\mathcal G$  una base de Gröbner de I con respecto al orden  $\succ_\omega$ . Definimos el cono abierto poliedral convexo  $C[\omega] := {\{\omega' \in \mathbb{R}^m \mid in_\omega(g) = \}}$ 

 $in_{\omega'}(g)$   $\forall g \in \mathcal{G}$ }. El conjunto de la cerradura de los conos  $C[\omega]$  para toda  $\omega \in \mathbb{R}^m$  es llamado abanico de Gröbner. En [\[14,](#page-13-11) proposición 2.4] se prueba, en efecto, que es un abanico, es decir, un complejo poliedral que consiste de un n´umero finito de conos. Por lo tanto, podemos elegir un orden monomial en cada uno de los interiores de los conos, y este, nos determinar´a un ideal inicial distinto por cada uno de ellos. Actualmente, existen softwares matemáticos que nos permiten calcularlo. En el Ejemplo [\(21\)](#page-8-0), calculamos el abanico de Gröbner para un ideal I con el uso del software Singular.

Algunos resultados importantes entre un ideal y su ideal inicial (con respecto a algún orden monomial) son los siguientes.

<span id="page-5-2"></span>**Proposición 13.** Sean  $I \subset \mathbb{C}[x_1, \ldots, x_m]$  un ideal y  $\succ$  un orden graduado. El ideal inicial  $in_{\succ}(I)$  tiene la misma función de Hilbert que I.

#### **Demostración.** Ver [\[3,](#page-13-10) Proposición 4, §9.3].

Si  $M \subset \mathbb{C}[x_1,\ldots,x_m]$  es un ideal monomial. Los monomios que no pertenecen a M son llamados monomios estándar de  $M$ .

**Teorema 14** (Macaulay). Sea  $M \subset \mathbb{C}[x_1,\ldots,x_m]$  un ideal monomial. Los monomios estándar de M forman una base del  $\mathbb{C}$ -espacio vectorial  $\mathbb{C}[x_1, \ldots, x_m]/M$ .

Demostración. Ver  $[4, Teorema 15.3]$  $[4, Teorema 15.3]$ .

<span id="page-5-1"></span>Observaciones 15. Observemos que una consecuencia del Teorema de Macaulay sobre un ideal monomial  $M \subset \mathbb{C}[x_1, x_2]$  tal que  $x_1^{\alpha_1}, x_2^{\alpha_2} \in M$ , para algunos  $\alpha_1, \alpha_2 \in \mathbb{Z}_{>0}$ , implica que M es 0-dimensional, pues si  $s_0 = \alpha_1 + \alpha_2$ , entonces  $HF_M(s) = HF_M(s_0)$  para toda  $s > s_0$ . Aunque el entero s que define al polinomio de Hilbert puede ser menor que  $s_0$ , con esto podemos concluir que el polinomio de Hilbert de M es constante. De hecho, un ideal monomial 0-dimesional en  $\mathbb{C}[x_1, x_2]$  contine a  $x_1^{\alpha_1}, x_2^{\alpha_2}$  para algunos  $\alpha_1, \alpha_2 \in \mathbb{Z}_{>0}$ , de lo contrario, supongamos que  $x_1^{\alpha}$  no pertenece al ideal monomial para toda  $\alpha \in \mathbb{Z}_{>0}$ , entonces los puntos de la forma  $(a, 0) \in \mathbb{C}^2$  son elementos de la variedad asociada al ideal. Por tanto, no es de dimensión 0.

### <span id="page-5-0"></span>2.3. Particiones

Por comodidad, cambiaremos la notación del anillo de polinomios que vamos a usar a partir de esta subsección y del resto del artículo. Nos centraremos en el anillo de polinomios  $\mathbb{C}[x, y].$ 

**Definición 16.** Sea  $N \in \mathbb{Z}_{>0}$  fijo. Una partición de N, denotada por  $\lambda \vdash N$ , es una sucesión decreciente  $\lambda := (\lambda_1, \ldots, \lambda_s)$  de enteros positivos tal que  $\sum^s$  $i=1$  $\lambda_i = N$ .

Ejemplo 17. En la Tabla [1,](#page-6-0) se muestran todas las particiones para  $N = 1, \ldots, 5$ .

<span id="page-6-0"></span>

|                | $\mid N \mid \lambda \vdash N$                                             |
|----------------|----------------------------------------------------------------------------|
|                |                                                                            |
| $\overline{2}$ | (2), (1,1)                                                                 |
| 3              | (3), (1,1,1), (2,1)                                                        |
|                | (4), (1,1,1,1), (2,2), (2,1,1), (3,1)                                      |
| $\overline{5}$ | $(5), (1, 1, 1, 1, 1), (3, 2), (2, 2, 1), (2, 1, 1, 1), (3, 1, 1), (4, 1)$ |

Tabla 1: Particiones

Un diagrama de Young es un objeto combinatorio que consiste en un arreglo de casillas por filas, cada fila contiene una cantidad menor o igual de casillas a la anterior. A cada partición se le puede asociar un diagrama de Young. Por ejemplo, supongamos que tenemos la partición  $\lambda = (4, 3, 2, 2, 1, 1) \vdash 13$ , entonces podemos asociarle el diagrama de Young de la Figura [\(1a\)](#page-6-1). Estos diagramas son conocidos como escalera asociada a la partición  $\lambda$ .

<span id="page-6-1"></span>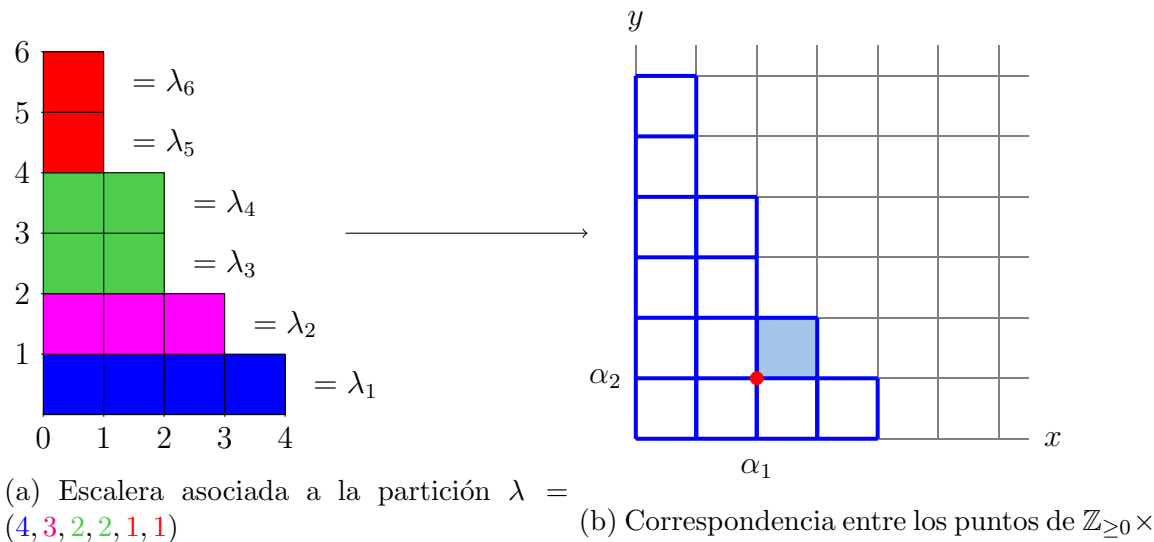

 $\mathbb{Z}_{\geq 0}$  y los puntos de la partición

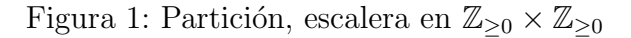

Por otro lado, una escalera la podemos pensar como una cuadrícula en  $\mathbb{Z}_{\geq 0} \times \mathbb{Z}_{\geq 0}$ . Por tanto, a cada casilla se le puede asociar un punto  $(\alpha_1, \alpha_2) \in \mathbb{Z}_{\geq 0} \times \mathbb{Z}_{\geq 0}$ , el cual es el vértice inferior de la casilla, como podemos ver en el Figura [\(1b\)](#page-6-1).

Más aún, por la correspondencia entre los puntos  $(\alpha_1, \alpha_2) \in \mathbb{Z}_{\geq 0} \times \mathbb{Z}_{\geq 0}$  y los monomios en  $x^{\alpha_1}y^{\alpha_2} \in \mathbb{C}[x, y]$ , podemos asociar a cada partición  $\lambda = (\lambda_1, \ldots, \lambda_s) \vdash N$  (o escalera) dos conjunto de polinomios en  $\mathbb{C}[x, y]$ :

El conjunto de  $N$  monomios que corresponden a las casillas de la escalera asociada a  $\lambda$ , es decir,

$$
B_{\lambda} := \{x^{\delta}y^{\gamma} : 0 \le \delta \le \lambda_i - 1, 0 \le \gamma \le i - 1, \text{ para } i = 1, \dots, s\}.
$$

El ideal generado por los monomios que corresponden al borde de la escalera

$$
I_{\lambda} := \langle x^{\lambda_i} y^{i-1}, y^s : i = 1, \dots s \rangle.
$$

Este ideal es llamado el ideal asociado a la escalera (o partición)  $\lambda$ . En general, los elementos en el borde de la escalera no es un conjunto mínimo de generadores para  $I_{\lambda}$ . Por la observación [\(15\)](#page-5-1),  $I_\lambda$  es un ideal monomial 0-dimensional en  $\mathbb{C}[x, y]$ . Además, podemos ver que  $B_\lambda$  es el conjunto de monomios estándar de  $I_\lambda$ .

Ejemplo 18. Consideremos la partición  $\lambda = (4, 3, 2, 2, 1, 1) \vdash 13$ , cuya escalera asociada es la dada en la Figura [\(1a\)](#page-6-1). De la Figura [\(2\)](#page-7-0) podemos ver que el conjunto de monomios estándar de  $I_{\lambda}$  es

$$
B_\lambda=\{1,x,x^2,x^3,y,xy,x^2y,y^2,xy^2,y^3,xy^3,y^4,y^5\}.
$$

 $Adem\acute{a}s$ , por definición, los generadores del ideal  $I_\lambda$  son

$$
\{x^4,x^3y,x^2y^2,x^2y^3,xy^4,xy^5,y^6\}.
$$

<span id="page-7-0"></span>Sin embargo, observemos que los monomios de este conjunto que no están marcados en un círculo en la Figura  $(2)$ , son múltiplos de los que sí lo están. Por tanto el ideal asociado a la partición está generado por los monomios  $x^4$ ,  $x^3y$ ,  $x^2y^2$ ,  $xy^4$ ,  $y^6$ , es decir,  $I_\lambda$  =  $\langle x^4, x^3y, x^2y^2, xy^4, y^6 \rangle.$ 

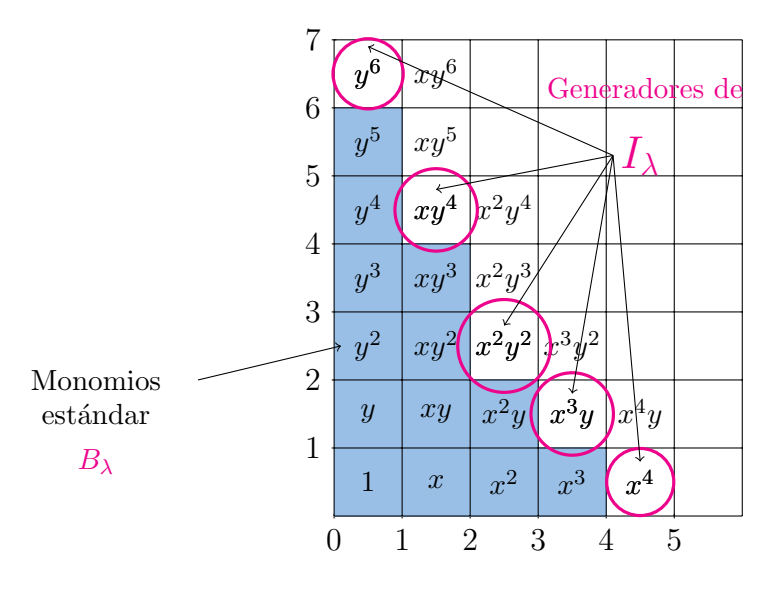

Figura 2:  $(4, 3, 2, 2, 1, 1) \vdash 13$ ,  $I_{\lambda}$ ,  $B_{\lambda}$ 

<span id="page-7-1"></span>**Observaciones 19.** A cada ideal monomial  $M \in \mathbb{C}[x, y]$  0-dimensional se le puede asociar una partición del grado de M. En efecto, si M es 0-dimensional, existen  $\alpha_0, \alpha_1, \ldots, \alpha_{s-1}$ ,  $\beta_1, \ldots, \beta_s \in \mathbb{Z}_{\geq 0}$  con  $\alpha_0 > \alpha_1 > \ldots > \alpha_{s-1}$  y  $\beta_1 < \ldots < \beta_s$  tales que

$$
M = \langle x^{\alpha_0}, x^{\alpha_1} y^{\beta_1}, \dots, x^{\alpha_{s-1}} y^{\beta_{s-1}}, y^{\beta_s} \rangle.
$$

Entonces, la partición asociada a M es

$$
\lambda = (\underbrace{\alpha_0, \ldots, \alpha_0}_{\beta_1}, \underbrace{\alpha_1, \ldots, \alpha_1}_{\beta_2 - \beta_1}, \ldots, \underbrace{\alpha_i, \ldots, \alpha_i}_{\beta_{i+1} - \beta_i}, \ldots, \underbrace{\alpha_{s-1}, \ldots, \alpha_{s-1}}_{\beta_s - \beta_{s-1}}).
$$

Además  $\lambda$  es un partición de  $N = \sum_{i=1}^{s-1} \beta_i (\alpha_{i-1} - \alpha_i) + \beta_s \alpha_{s-1}$ .

**Definición 20.** Para  $N \in \mathbb{Z}_{>0}$  fijo y una partición  $\lambda$  de N. Sea  $U_\lambda \subset \mathbb{H}^N(\mathbb{C}^2)$  el conjunto de ideales I tales que, bajo la proyección natural, el conjunto de monomios estándar  $B_{\lambda}$  forma una base del espacio vectorial  $\frac{\mathfrak{C}[x,y]}{I}$ .

Observemos que los conjuntos  $U_{\lambda} \neq \emptyset$  pues  $I_{\lambda} \in U_{\lambda}$  para toda  $\lambda \vdash N$ . Por otro lado, sea  $I \in \mathbb{H}^N(\mathbb{C}^2)$  y  $\succ$  un orden graduado, entonces, por la observación [\(19\)](#page-7-1) y la Proposición [\(2.2\)](#page-5-2), existe una partición  $\lambda \vdash N$  tal que  $in_{\succ}(I) \in U_{\lambda}$  y por lo tanto,  $I \in U_{\lambda}$ . Así,  $\mathbb{H}^N(\mathbb{C}^2)$  $\bigcup_{\lambda\vdash N} U_\lambda.$ 

Para demostrar que los conjuntos  $U_{\lambda}$  son variedades abiertos afines, como mencionamos anteriormente, se utiliza el encaje de Plücker. Ellos se obtienen como los anulamientos de las coordenadas de este encaje (ver [\[13\]](#page-13-2)).

<span id="page-8-0"></span>**Ejemplo 21.** Consideremos el ideal  $I \in \mathbb{H}^{5}(\mathbb{C}^{2})$  generado por los siguientes 5 polinomios en  $\mathbb{C}[x,y]$ ;

$$
x^{3} - x,
$$
  
\n
$$
2x^{2}y - y - y^{2},
$$
  
\n
$$
2xy - 2x - y + 2x^{2} - y^{2},
$$
  
\n
$$
2xy^{2} - 2x - y + 2x^{2} - y^{2},
$$
  
\n
$$
y^{3} - y.
$$

Usando Singular, calculamos el abanico de Gröbner, y se obtuvo que I sólo tiene dos ideales iniciales diferentes obtenidas de las bases de Gröbner

$$
\mathcal{G}_1 = \{y^3 - y, xy^2 - xy, x^2 + xy - \frac{1}{2}y^2 - x - \frac{1}{2}y\}
$$

 $\mathfrak{y}$ 

$$
\mathcal{G}_2 = \{-2x^2 - 2xy + y^2 + 2x + y, x^2y - x^2 - xy + x, x^3 - x\}.
$$

Por lo tanto, el ideal I pertenece a los abiertos  $U_{\rm m}$ ,  $yU_{\rm m}$ . Por otro lado, si calculamos una base de Gröbner universal de I, es decir, la unión de las bases de Gröbner de I, obtenemos la siguiente base:

$$
\mathcal{G} = \{x^2y - x^2 - xy + x, x^3 - x, y^3 - y, xy^2 - xy, x^2 + xy - \frac{1}{2}y^2 - x - \frac{1}{2}y\}
$$

Para  $\mathcal{G}_1 = \{y^3-y, xy^2-xy, x^2+xy-\frac{1}{2}\}$  $rac{1}{2}y^2$  $x-\frac{1}{2}$  $\frac{1}{2}y$ . El conjunto de términos iniciales de esta base es  $\{y^3, xy^2, x^2\}$ . Por lo tanto, la partición asociada es  $(2, 2, 1)$ .

<span id="page-9-0"></span>Para  $\mathcal{G}_2 = \{-2x^2 - 2xy + y^2 + 12x^2 - 2xy + y^2\}$  $2x + y, x^2y - x^2 - xy + x, x^3 - x$ . El conjunto de términos iniciales es  $\{y^2, x^2y, x^3\}$ . Por lo tanto, está asociado a la partición  $(3, 2)$ .

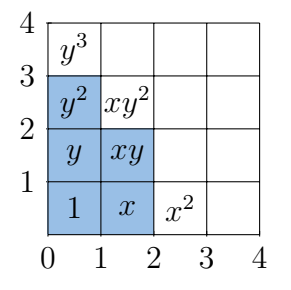

Figura 3:  $\lambda = (2, 2, 1) \vdash 5$ 

| 4              |                |                  |                     |         |  |
|----------------|----------------|------------------|---------------------|---------|--|
| 3              |                |                  |                     |         |  |
|                | $y^2$          |                  |                     |         |  |
| $\overline{2}$ | $\overline{y}$ |                  | $xy   x^2y$         |         |  |
|                |                |                  |                     |         |  |
|                |                | $\boldsymbol{x}$ | $x^2$               | $x^3\,$ |  |
|                |                |                  | 3<br>$\mathfrak{D}$ |         |  |

Figura 4:  $\lambda = (3, 2) \vdash 5$ 

| 4                   | $y^3$          | $xy^3$        |                    |                    |  |  |
|---------------------|----------------|---------------|--------------------|--------------------|--|--|
| 3<br>$\overline{2}$ | $\overline{2}$ | $xy^2$        |                    |                    |  |  |
|                     | $\overline{y}$ | xy            | $x^2y$             |                    |  |  |
|                     |                | $\mathcal{X}$ | $\boldsymbol{x}^2$ | $\boldsymbol{x}^3$ |  |  |
| $\dot{2}$<br>3      |                |               |                    |                    |  |  |

Figura 5:  $\lambda = (3, 1, 1) \vdash 5$ 

Observemos que cada elemento de  $\mathcal G$  es una combinación de los monomios  $\{1, x, x^2, y, y^2\}$ más términos del conjunto  $\{x^3, xy, x^2y, xy^2, y^3\}$  que pertenecen al ideal  $\langle x^3, xy, y^3 \rangle$ , el cuál está asociado a la partición  $(3, 1, 1)$  dada en la Figura [5.](#page-9-0) Sin embargo, no existe un orden monomial  $\succ$  tal que in $\swarrow(I) = I_{\underline{p}_n}$ .

En efecto, supongamos que existe un orden monomial  $\succ$  tal que  $in_{\succ}(I) = \langle y^3, xy, x^3 \rangle$ , entonces in  $\frac{x^2 + xy - \frac{1}{2}}{x}$  $\frac{1}{2}y^2 - x - \frac{1}{2}$  $(\frac{1}{2}y) = xy$ . Además  $xy \succ x^2, y^2, x, y$ . Como  $\succ$  es orden monomial,  $xy \succ x^2$  implica que  $y \succ x$ ,  $y xy \succ y^2$  implica que  $x \succ y$  así  $x = y$ , lo cual es una contradicción. Por lo tanto, el ideal I tiene asociado a los ideales monomiales  $I_{\underline{p}}, I_{\underline{p}}, y I_{\underline{p}}, y$ no todos son obtenidas a partir de un orden monomial.

Del ejemplo anterior surgen dos preguntas naturales ¿estas son todas las particiones de 5 para los cuales  $I \in U_\lambda$ ? y si no, ¿cómo podemos determinar todas?

Para responder estas preguntas, diseñé un algoritmo que calcula (dado un ideal) todas las

particiones  $\lambda$ 's cuyos abiertos  $U_{\lambda}$  asociados contienen al ideal dado. Los cálculos consideran aquellas particiones que no provienen de órdenes monomiales.

## <span id="page-10-0"></span>3. Resultado

Recordemos que nuestro objetivo como parte de motivación para el caso general es considerar ideales  $I \in \mathbb{C}[x, y]$  0-dimensionales. Más aún, ideales  $I \in \mathbb{H}^N(\mathbb{C}^2)$  con N fijo.

<span id="page-10-1"></span>Algorithm 1 :Algoritmo de pertenencia

Entrada:  $I \subset \mathbb{C}[x, y]$ , ideal 0-dimensional.

**Salida:** Lista de todas las particiones  $\lambda$  del grado de I, tales que  $I \in U_{\lambda}$ .

- 1: Calcula una base ordenada  $\mathcal{B} = \{x^{\alpha_1}y^{\alpha_2} + I\}$  del C-espacio vectorial  $\mathbb{C}[x, y]/I$ .
- 2: Calcular el conjunto de particiones  $\Lambda$  de  $N = \dim_{\mathbb{C}} \mathbb{C}[x, y]/I$ .
- 3: Definit  $P := \{\}.$
- 4: Para cada  $\lambda \in \Lambda$ ;
- 5: Calcular el ideal monomial  $I_{\lambda}$  asociado a la partición  $\lambda$ .
- 6: Calcular el conjunto de monomios estándar  $B_\lambda$  de  $I_\lambda$ .
- 7: Calcular  $\pi(B_\lambda)$ , donde  $\pi$  es el morfismo proyección de  $\mathbb{C}[x, y]$  a  $\mathbb{C}[x, y]/I$ .
- 8: Definir la transformación  $T_{\lambda}: \mathbb{C}[x,y]/I \to \mathbb{C}[x,y]/I$  que envía los elementos de la base ordenada  $\mathcal B$  a los elementos de  $\pi(B_\lambda)$ .
- 9: Definir  $r := rank(T_\lambda)$ .
- 10: Si  $r = N$ , entonces agregar  $\lambda$  a P.
- 11: Regresa P.

**Demostración** (Prueba de validez). Sean  $I \subset \mathbb{C}[x, y]$  un ideal 0-dimensional  $y \succ u$ n orden monomial. Calculamos el ideal inicial de I con respecto al orden  $\succ$ . Como in $\succ(I)$  es monomial, sea  $\{x^{\alpha_1}y^{\alpha_2}\}\;$ el conjunto de monomios estándar de in $\left(\right)$ . Por el isomorfismo entre  $\mathbb{C}[x,y]/in_{\geq}(I)$  y  $\mathbb{C}[x,y]/I$  (ver [\[3\]](#page-13-10)) entonces  $\mathcal{B} := \{x^{\alpha_1}y^{\alpha_2} + I\}$  es una base del espacio  $\mathbb{C}[x,y]/I$  y sin perder generalidad podemos suponer que es una base ordenada.

Sea  $N = \dim_{\mathbb{C}} \mathbb{C}[x, y]/I$ . Denotemos por  $\Lambda$  al conjunto de todas las particiones de N, es decir,

$$
\Lambda := \left\{ \lambda = (\lambda_1, \ldots, \lambda_s) \mid \sum_{i=1}^s \lambda_i = N, \text{ con } \lambda_1 \geq \ldots \geq \lambda_s \geq 1 \right\}.
$$

Sean  $\lambda \in \Lambda$  y  $B_{\lambda} := \{x^{\gamma_1}y^{\gamma_2}\}\$ el conjunto de monomios estándar del ideal  $I_{\lambda}$ .

Consideremos el homomorfismo de anillos

$$
\pi_{\lambda}: \mathbb{C}[x, y] \rightarrow \mathbb{C}[x, y]/I
$$
  

$$
f \mapsto f + I
$$

Denotaremos por  $\overline{B}_{\lambda} = \pi_{\lambda}(B_{\lambda}) \subset \mathbb{C}[x,y]/I$ . Observemos que la cardinalidad  $|\overline{B}_{\lambda}| = N$ (no necesesariamente son independientes o diferentes de cero). Por tanto podemos definir la siquiente transformación lineal definida sobre la base  $\mathcal{B}$ :

$$
T_{\lambda}: \mathbb{C}[x,y]/I \rightarrow \mathbb{C}[x,y]/I
$$
  

$$
x^{\alpha_1}y^{\alpha_2} + I \rightarrow \pi_{\lambda}(x^{\gamma_1}y^{\gamma_2})
$$
.

Recordemos que  $T_{\lambda}$  es no singular si, y sólo si,  $T_{\lambda}$  es sobreyectiva. Por tanto, si rank $(T_{\lambda}) =$ N, entonces  $T_{\lambda}$  es un isomorfismo, es decir,  $\overline{B}_{\lambda}$  es una base de  $\mathbb{C}[x,y]/I$ . Por tanto, por definición  $I \in U_{\lambda}$ .

Por otro lado, si rank $(T_\lambda)$ <N, entonces  $\overline{B}_\lambda$  no es base de  $\mathbb{C}[x,y]/I$ , y por tanto,  $I \notin U_\lambda$ .

Ejemplo 22. Aplicaremos el Algoritmo [\(1\)](#page-10-1) al ideal dado en el Ejemplo [21,](#page-8-0) es decir,

$$
I = \langle x^3 - x, 2x^2y - y - y^2, 2xy - 2x - z + 2x^2 - z^2, 2xy^2 - 2x - y + 2x^2 - y^2, y^3 - y \rangle.
$$

Usando el orden monomial  $\succ_{GREvLex.}$  Verificamos que el ideal I es 0-dimensional.

 $i1: R=QQ[x,y]$ i2: I=ideal(x^{3}-x, 2x^{2}-2y-y-y^{2},2xy-2x-y+2x^{2}-y^{2},  $2xy^{(2)-2x-y+2x^{(2)-y^{(2)}}, y^{(3)-y)}$ 

i3: dim I o3: 0

Definimos el módulo M.

i4: M=R/I

Calculamos una base  $\mathcal{B}$  de M con respecto al orden  $\succ_{GRenLex}$ .

o5: {1,x,xy,y,y^{2}}

Definimos a N como el grado de I, o equivalentemente el número de elementos en la base o5.

i6: N=5

Calculamos el conjunto  $\Lambda$  de particiones de N.

 $o7:\{(5), (4, 1), (3, 2), (3, 1, 1), (2, 2, 1), (2, 1, 1, 1),$ (1, 1, 1, 1, 1)}

Para cada partición, calculamos los bordes de las escaleras asociadas.

 $o8:\{\{x^{\texttt{0}},y\},\{x^{\texttt{0}}\},xy,y^{\texttt{0}}\}.$   $\{x^{\texttt{0}},x^{\texttt{1}}\},\{x^{\texttt{0}}\},y^{\texttt{1}}\}.$  ${x^2}{2},x^2{2}y,xy^2{2},y^2{3}\}, {x^2}{2},xy,xy^2{2},xy^2{3},y^2{4}\},$  ${x, xy, xy^{(2)}, xy^{(3)}, xy^{(4)}, y^{(5)}\}$ 

Para cada partición, calculamos los monomios estándar.

$$
09: B = \{ \{1, x, x^{2}\}, x^{3}, x^{5}\}, \{1, x, x^{2}\}, x^{3}\}, y \}
$$
\n
$$
\{1, x, x^{2}\}, y, xy\}, \{1, x, x^{2}\}, y, y^{2}\}
$$
\n
$$
\{1, x, y, y^{2}\}
$$
\n
$$
\{1, x, y, y^{2}\}
$$
\n
$$
\{1, y, y^{2}\}
$$

Para cada elemento en cada lista de B, aplicamos el morfismo π.

$$
010: \{\{1, x, -xy+1/2y^2\}+x+1/2y, x, -xy+1/2y^2\}+x+1/2y},
$$
  
\n
$$
\{1, x, -xy+1/2y^2\{2\}+x+1/2y, x, y\},
$$
  
\n
$$
\{1, x, -xy+1/2y^2\{2\}+x+1/2y, y, xy\}, \{1, x, -xy+1/2y^2\{2\}+x+1/2y, y, y^2\{2\}\},
$$
  
\n
$$
\{1, x, y, xy, y^2\{2\}, \{1, x, y, y^2\{2\}\}.
$$
  
\n
$$
\{1, y, y^2\{2\}, y, y^2\{2\}\}
$$

Aplicamos la transformación  $T_{\lambda}$ .

```
o11:
```
 $\sqrt{ }$  $\overline{\phantom{a}}$ 1 0 0 0 0 0 1 1 1 1 0 0 −1 0 −1  $0 \t0 \t1/2 \t0 \t1/2$  $0 \t0 \t1/2 \t0 \t1/2$  $\setminus$  $\Bigg\}$  $\sqrt{ }$  1 0 0 0 0 0 1 1 1 0 0 0 −1 0 0 0 0 1/2 0 1  $0 \t0 \t1/2 \t0 \t0$  $\setminus$  $\Bigg\}$  $\sqrt{ }$  $\overline{\phantom{a}}$ 1 0 0 0 0 0 1 1 0 0 0 0 −1 0 1  $0 \t0 \t1/2 \t1 \t0$  $0 \t0 \t1/2 \t0 \t0$  $\setminus$  $\Bigg\}$  $\sqrt{ }$  $\overline{\phantom{a}}$ 1 0 0 0 0 0 1 1 0 0  $0 \t 0 \t -1 \t 0 \t 0$ 0 0 1/2 1 0  $0 \t0 \t1/2 \t0 \t1$  $\setminus$  $\Bigg\}$  $\sqrt{ }$  $\overline{\phantom{a}}$ 1 0 0 0 0 0 1 0 0 0 0 0 0 1 0 0 0 1 0 0 0 0 0 0 1  $\setminus$  $\begin{array}{c} \hline \end{array}$ ,  $\sqrt{ }$  $\overline{\phantom{a}}$ 1 0 0 0 0 0 1 0 0 0 0 0 0 0 0 0 0 1 0 1 0 0 0 1 0  $\setminus$  $\begin{array}{c} \hline \end{array}$ ,  $\sqrt{ }$  $\overline{\phantom{a}}$ 1 0 0 0 0 0 0 0 0 0 0 0 0 0 0 0 1 0 1 0 0 0 1 0 1  $\setminus$  $\begin{array}{c} \hline \end{array}$ 

Calculamos el rango de cada transformación  $T_{\lambda}$ .

o12: {3, 4, 5, 5, 5, 4, 3}

Por último, elegimos las particiones cuya transformación  $T<sub>\lambda</sub>$  tengan rango máximo.

o12: {(3, 2), (3, 1, 1), (2, 2, 1)}

Observemos que la lista obtenida al aplicar el algoritmo son justamente las tres particiones que obtuvimos en el Ejemplo [21.](#page-8-0)

**Ejemplo 23.** Consideremos el ideal  $I = \langle -y^2 - x^2y, y + x^2 - xy^2 \rangle \in \mathbb{H}^7(\mathbb{C}^2)$ . Existen 15 particiones de 7. Con el algoritmo de pertenecia, podemos ver que I pertenece a los abiertos  $U_{\lambda}$ , con  $\lambda \in \{(7), (5, 2), (4, 3), (4, 2, 1), (4, 1, 1, 1), (3, 2, 1, 1, 1), (2, 2, 2, 1)\}.$ 

# Agradecimientos

Muchas gracias a los dos revisores por sus sugerencias. El autor fue financiado por CONACyT.

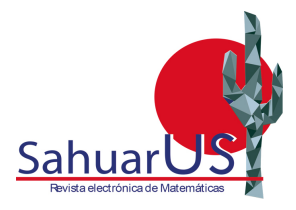

Vol.6 / No.1 / Septiembre 2022, pp. 16-29

SahuarUS

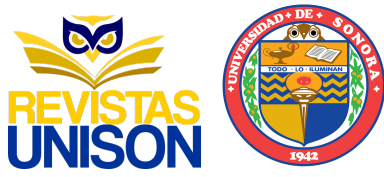

# Referencias

- <span id="page-13-12"></span>[1] N. Bose, "Gröbner bases: An algorithmic method in polynomial ideal theory," in *Multi*dimensional Systems Theory and Applications. Springer, 1995, pp. 89–127.
- <span id="page-13-4"></span>[2] J. Briancon, "Description de Hilb"  $C\{x, y\}$ ," Inventiones mathematicae, vol. 41, pp. 45–89, 1977.
- <span id="page-13-10"></span>[3] D. Cox, J. Little, and D. OShea, Ideals, varieties, and algorithms: an introduction to computational algebraic geometry and commutative algebra. Springer Science & Business Media, 2013.
- <span id="page-13-13"></span>[4] D. Eisenbud, Commutative algebra: with a view toward algebraic geometry. Springer Science & Business Media, 2013, vol. 150.
- <span id="page-13-0"></span>[5] J. Fogarty, "Algebraic families on an algebraic surface," American Journal of Mathematics, vol. 90, no. 2, pp. 511–521, 1968. DOI: 10.2307/2373541
- <span id="page-13-5"></span>[6] G. Gotzmann, "A stratification of the hilbert scheme of points in the projective plane," Mathematische Zeitschrift, vol. 199, no. 4, pp. 539–547, 1988. DOI: 10.1007/BF01161642
- <span id="page-13-8"></span>[7] D. R. Grayson and M. E. Stillman, "Macaulay2, a software system for research in algebraic geometry," 2002.
- <span id="page-13-9"></span>[8] G. Greuel, G. Pfister, H. Schönemann, O. Bachmann, W. Decker, C. Gorzel, H. Grassmann, A. Heydtmann, K. Krueger, M. Lamm et al., "A computer algebra system for polynomial computations," Centre for Computer Algebra. University of Kaiserslautern, 2005.
- <span id="page-13-1"></span>[9] R. Hartshorne, "Connectedness of the hilbert scheme," Publications Mathématiques de l'IHES, vol. 29, pp. 5–48, 1966. DOI: 10.1007/BF02684803
- <span id="page-13-3"></span>[10] ——, Algebraic geometry. Springer Science & Business Media, 2013, vol. 52.
- <span id="page-13-7"></span>[11] A. Hashemi, M. Kreuzer, and S. Pourkhajouei, "Computing all border bases for ideals of points," Journal of Algebra and Its Applications, vol. 18, no. 06, p. 1950102, 2019. DOI: 10.1142/S0219498819501020
- <span id="page-13-6"></span>[12] A. Iarrobino, "Punctual hilbert schemes," Bulletin of the American mathematical society, vol. 78, no. 5, pp. 819–823, 1972.
- <span id="page-13-2"></span>[13] E. Miller and B. Sturmfels, Combinatorial commutative algebra. Springer Science & Business Media, 2005, vol. 227.
- <span id="page-13-11"></span>[14] B. Sturmfels, Grobner bases and convex polytopes. American Mathematical Soc., 1996, vol. 8.

Como citar este artículo: P. R. Pantaleón-Mondragón. "Border ideals: un algoritmo de pertenencia." SAHUARUS. REVISTA  $ELECTRÓNICA$  DE MATEMÁTICAS. ISSN: 2448-5365, 6(1), 16-29. <https://doi.org/10.36788/sah.v6i1.127>

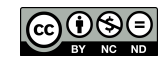